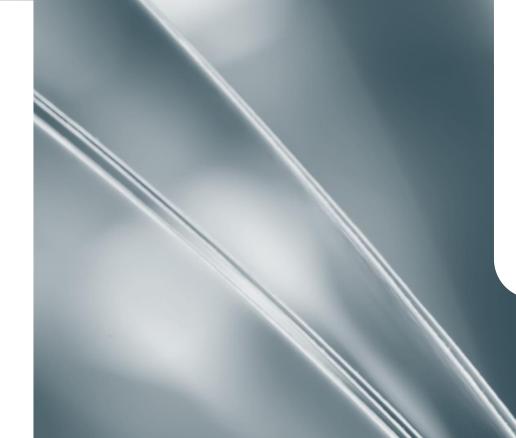

# Welcome to SpringerLink

April 2017

Asian Institute of Technology

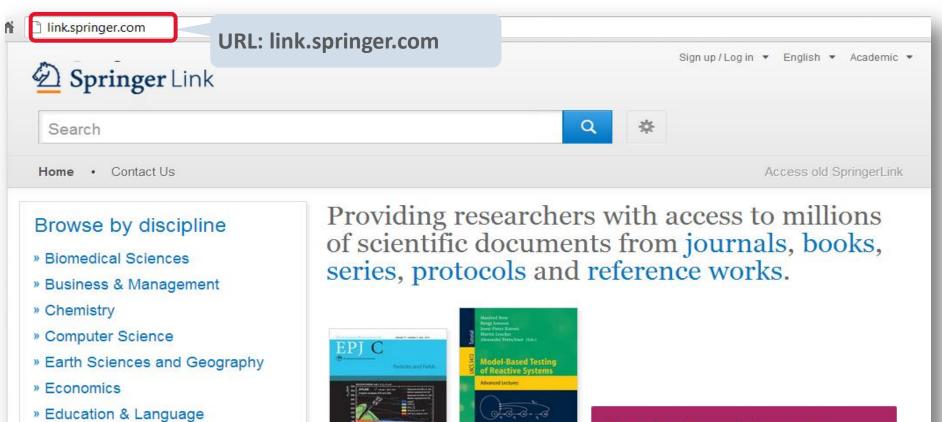

- » Energy
- » Engineering
- » Environmental Sciences
- » Food Science & Nutrition
- » Law
- » Life Sciences

New books and journals are available every day.

### **Recent** Activity

(C Springs

What's being read within your organisation

Springer

# SpringerLink is designed with you in mind!

### Auto-suggest in search (based on Google keyword data)

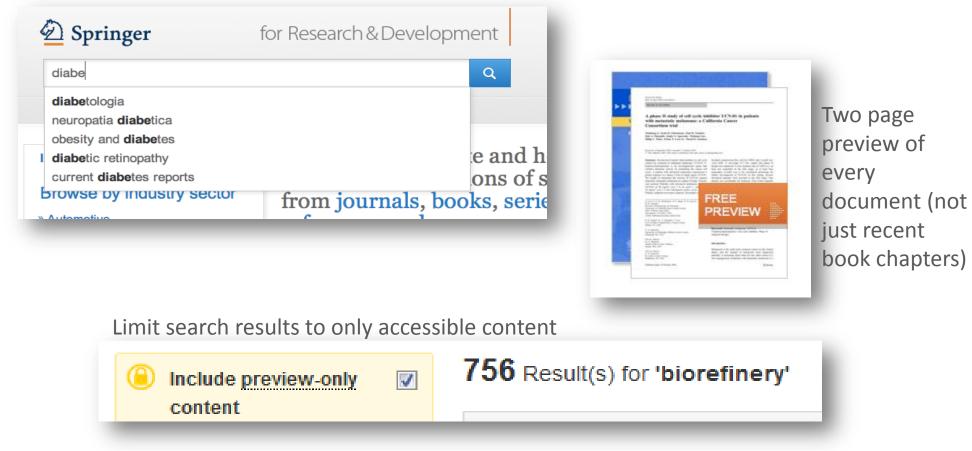

# And more features

### Links directly to sections of HTML

### Within this Article:

- » Introduction
- » Patients and methods
- » Results
- » Discussion
- » References

### Results

### **Patient characteristics**

Between 11/04/2003 and 12/13/2004, sevent seen in this initial cohort. Table <u>1</u> summarizes

Table 1 Baseline demographics and clinical char

#### **Baseline characteristics**

Patients evaluable/enrolled

Gender: Female %

### Improved HTML

European Biophysics Journal with Biophysics Letters © The Author(s) 2012 10.1007/s00249-012-0820-x

Review

#### Validation of macro

#### Michal Hammel<sup>1</sup> 🖂

(1) Lawrence Berkeley National Laboratory,

#### Michal Hammel Email: <u>mhammel@lbl.gov</u>

Received: 4 March 2012 Revised: 22 April

#### Abstract

The dynamics of macromolecular conforma nuclear magnetic resonance (NMR), strive dynamic molecular machines. This review i combine solution-scattering data with highmethods used to calculate theoretical SAX minimal ensemble search (MES), enhance computational techniques used for conform detail, the knowledge gained from ensembl X-ray crystallography, NMR, and comput

Keywords Small-angle X-ray scattering (

Special Issue: Scattering techniques in biole

# Search Home · Contact Us European Biophysics Journal with Biophysics Letters @ The Author(s) 2012 10.1007/s00249-012-0820-x

#### Review

D Springer

### Validation of macromolecular flexib solution by small-angle X-ray scatte (SAXS)

Michal Hammel 1 🖂

(1) Lawrence Berkeley National Laboratory, Physical Biosciences Division, Berkeley,

Michal Hammel Email: mhammel@lbl.gov

> Received: 4 March 2012 Revised: 22 April 2012 Accepted: 5 May 2012 Published online: 26 May 2012

#### Abstract

The dynamics of macromolecular conformations are critical to the action of cellular scattering studies, in combination with macromolecular X-ray crystallography (MX) resonance (NMR), strive to determine complete and accurate states of macromoleinsights describing allosteric mechanisms, supramolecular complexes, and dynam. This review addresses theoretical and practical concepts, concerns, and considera techniques in conjunction with computational methods to productively combine sol high-resolution structures. I discuss the principal means of direct identification of n from SAXS data followed by critical concerns about the methods used to calculate from high-resolution structures. The SAXS profile is a direct interrogation of the the and techniques such as, for example, minimal ensemble search (MES), enhance i experiments by describing the SAXS profiles as population-weighted thermodynam recent developments in computational techniques used for conformational sampling techniques provide a basis for assessing the level of the flexibility within a sample.

for Research & Deve

# Our platform is mobile optimized

Web responsive design allows for optimal viewing on all devices

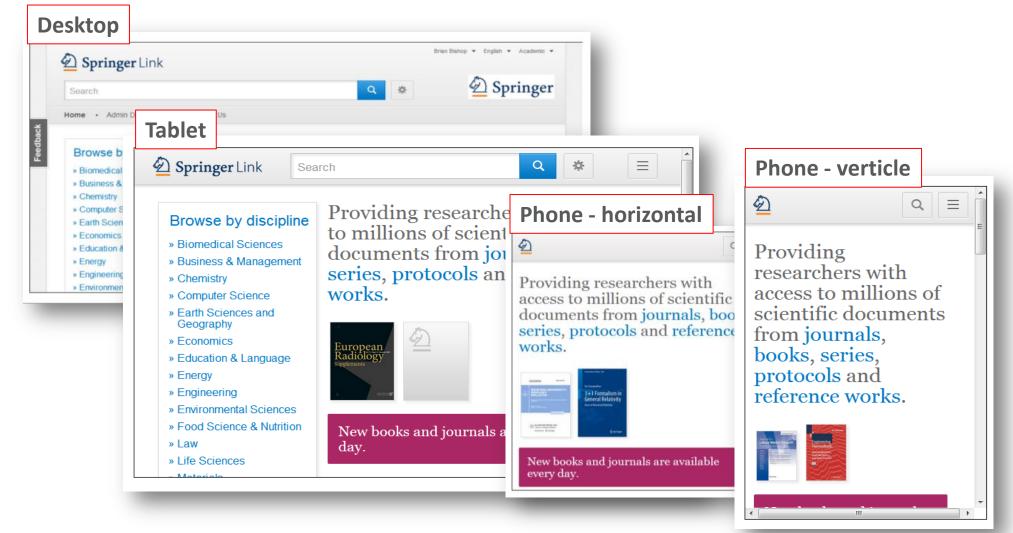

# Homepage

- 3 Parts: Search Browse Content
- Color scheme for recognized or anonymous user
- Becoming recognized
- Anonymous User
- Company User
- Company Logo
- Search functionality
- Browse by sector of industry
- Browse by type of content

# Homepage

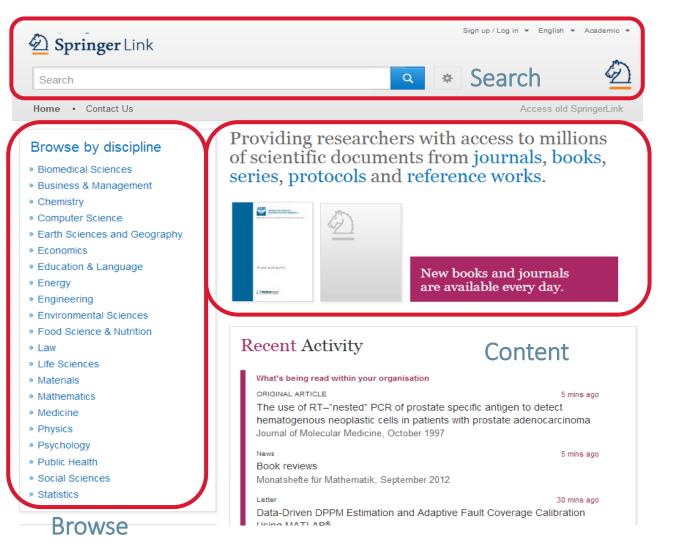

The homepage is divided into 3 parts:

Search functionality

Browse functionality

**Content** offered according to your profile

# Homepage

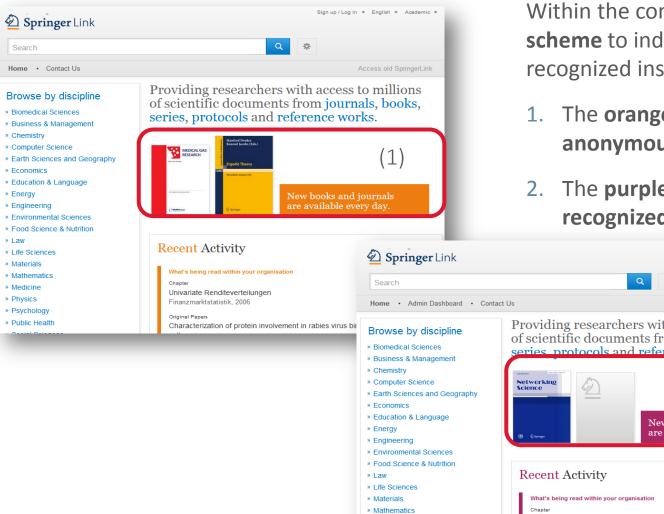

### **Content Area**

Within the content area there is a **color** scheme to indicate if you are from a recognized institution or not:

- The orange color indicates an anonymous user.
- The **purple color** indicates a recognized user.

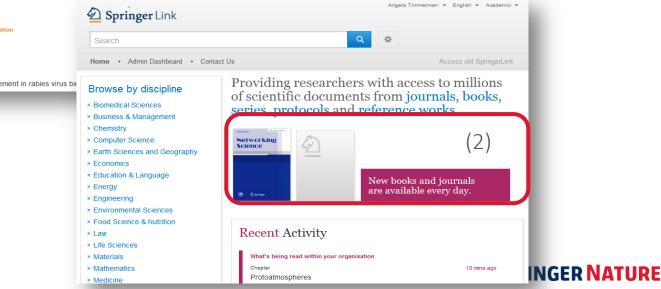

# Homepage: Recognized vs Anonymous User

### **Becoming Recognized**

When you visit <u>http://link.springer.com</u> from a recognized IP range, you are automatically recognized as part of that institution.

Individual users can also be recognized by logging in with their email and password.

- 1. Click on Sign Up/Login
- 2. Sign up to create an account
- 3. Or log in to your collection from anywhere in the world.

# Sign-up / Log-in

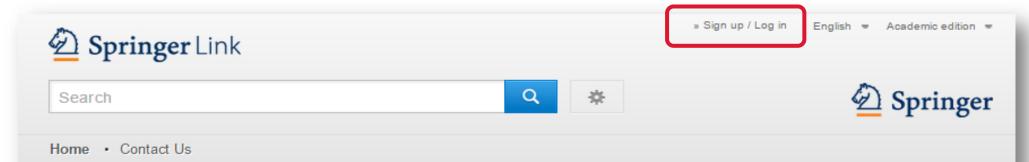

### Browse by discipline

- » Architecture & Design
- » Astronomy
- » Biomedical Sciences
- » Business & Management
- » Chemistry
- » Computer Science
- » Earth Sciences & Geography
- » Economics
- » Education & Language
- » Energy
- » Engineering

Providing researchers with access to millions of scientific documents from journals, books, series, protocols and reference works.

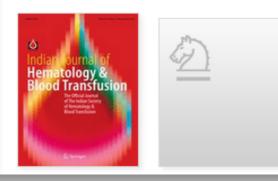

New books and journals are available every day.

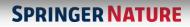

# Institutional / Athens log-in

Registered users can log-in directly.

Or choose Shibboleth or Athens

Or log in with your corporate account

| Welcome b | oack. | Please 1 | log | in. |
|-----------|-------|----------|-----|-----|
|-----------|-------|----------|-----|-----|

| Email                              | Password            |
|------------------------------------|---------------------|
| Log in                             | Forgotten password? |
| » Log in using a corporate account |                     |
| » Log in via Shibboleth or Athens  |                     |
| » Problems logging in?             |                     |

### Don't have an account?

Creating an account is easy, and helps us give you a more personalised experience.

Your Springer account is shared across many Springer sites including SpringerLink, Springer Materials, Adis Insight, and Springer.com.

## Create a new account

If you are not yet registered with SpringerLink, it is easy to do! Your Springer account will also be valid on springer.com

### Don't have an account?

Creating an account is easy, and helps us give you a more personalised experience.

Your Springer account is shared across many Springer sites including SpringerLink, Springer Materials, Adis Insight, and Springer.com.

| First Name                                                       | Last Name             |
|------------------------------------------------------------------|-----------------------|
| Email Address                                                    |                       |
| Your email address will be kept private                          |                       |
| Password                                                         | Password Confirmation |
| Minimum 6 characters including at least 1 letter<br>and 1 number |                       |
| By creating an account you agree to accept or                    | ur terms of use       |
| Create account Clear                                             |                       |

# Homepage – Anonymous user

Providing researchers with access to millions of scientific documents from journals, books, series, protocols and reference works.

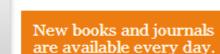

**Recent** Activity

What's being read within your organisation OriginalPaper 1 min ago Development of a Mesoamerican intra-genepool genetic map for quantitative trait loci detection in a drought tolerant × susceptible common bean (Phaseolus vulgaris L.) cross Molecular Breeding, January 2012 BookMatter 1 min ago Developing International Strategies, 2012 OriginalPaper 1 min ago The Relation of Story Structure Properties to Recall of Television Stories in Young Children with Attention-Deficit Hyperactivity Disorder and Nonreferred Peers Journal of Abnormal Child Psychology, August 1999

#### **Anonymous User:**

If you enter the site as an anonymous user also the "Activity " box is colored in orange.

In that area you get the **most** recent overall downloads listed.

# Homepage – Recognized institutional user

Providing researchers with access to millions of scientific documents from journals, books, series, protocols and reference works.

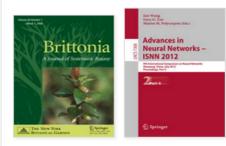

New books and journals are available every day.

### Recent Activity

#### What's being read within your organisation ORIGINAL ARTICLE 5 mins ado Degradation activity of Clostridium species DC-1 in the cis-1,2dichloroethylene contaminated site in the presence of indigenous microorganisms and Escherichia coli Journal of Material Cycles and Waste Management, September 2012 OriginalPaper 5 mins ago On the origin of Solanum nigrum: can networks help? Molecular Biology Reports, February 2011 Original Article-Alimentary Tract 5 mins ado Amelioration of 2.4.6-trinitrobenzene sulfonic acid-induced colitis in mice by immunoregulatory dendritic cells Journal of Gastroenterology, December 2011

### **Institutional User:**

If you enter the site as company user the "**Activity**" box is colored in pink.

In that area you see the **most** recent downloads within your institution listed.

#### 13

# Institutional logo

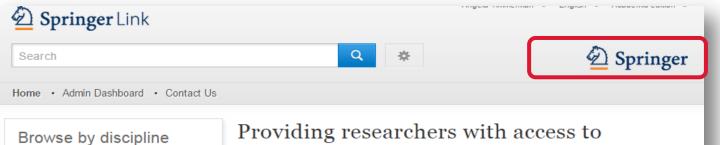

- » Architecture & Design
- » Astronomy
- » Biomedical Sciences
- » Business & Management
- » Chemistry
- » Computer Science
- » Earth Sciences & Geography
- » Economics
- » Education & Language
- » Energy
- » Engineering
- » Environmental Sciences

Providing researchers with access to millions of scientific documents from journals, books, series, protocols and reference works.

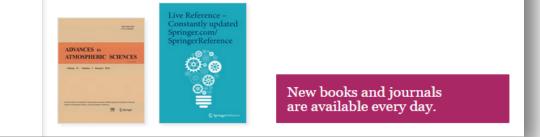

### Institutional Logo

Your institution's logo should be visible on all pages.

The SpringerLink Admin can do this from the "Admin Dashboard".

# Search

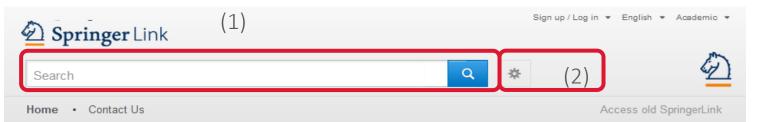

#### Browse by discipline

- » Biomedical Sciences
- » Business & Management
- » Chemistry
- » Computer Science
- » Earth Sciences and Geography
- » Economics
- » Education & Language
- » Energy
- » Engineering
- » Environmental Sciences
- » Food Science & Nutrition

Providing researchers with access to millions of scientific documents from journals, books, series, protocols and reference works.

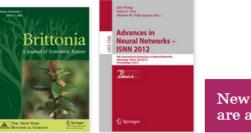

New books and journals are available every day.

### Search:

1. Most users access our content through the search functionality.

The search box is visible on every page.

2. Advance search options & search help are available as well.

# Advance search options

| D Springer Link                       |    |
|---------------------------------------|----|
| Search                                | \$ |
| Home • Contact Us                     |    |
| Advanced Search                       |    |
| Find Resources                        |    |
| with all of the words                 |    |
|                                       |    |
| with the exact phrase                 |    |
| with at least one of the words        |    |
| without the words                     |    |
| where the title contains              |    |
| e.g., "Cassini at Satum" or Satum     |    |
| where the author / editor is          |    |
| e.g., "H.G.Kennedy" or Elvis Morrison |    |
| Show documents published              |    |
| Include preview-only content          |    |
| Search                                |    |

Further narrow your search by using the Advance Search options. You can limit your search to only content accessible to your institution.

# Browse

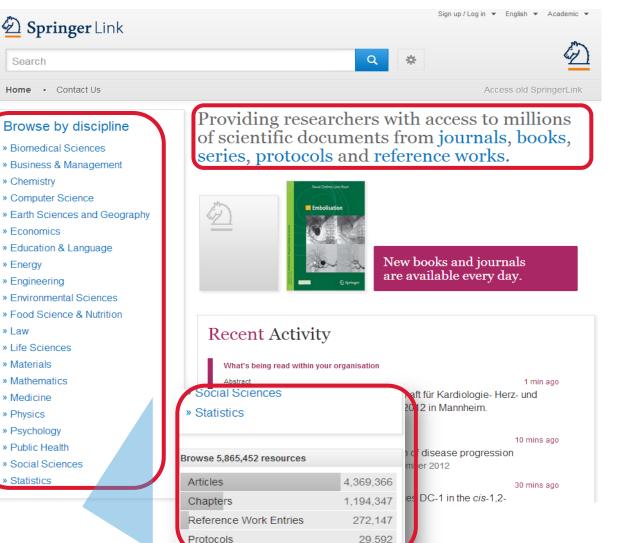

#### **Browse:**

The browse functionality to the left is divided into **disciplines**.

If you click on the topic of your choice you will end up on the entry page for your discipline.

You can also browse by content type.

Below the discipline navigation you find a list of smallest content types:

**SPRINGER NATURE** 

(Journal) Articles

**References Work Entries** 

(Book) Chapters

Protocols

# Search results page

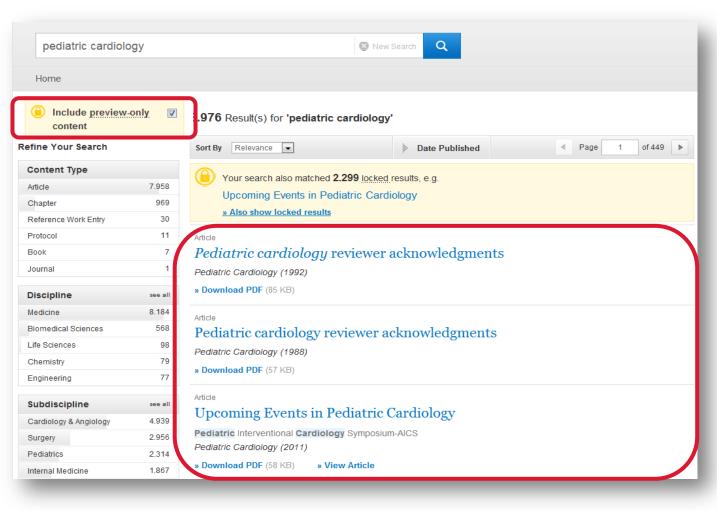

### **Search Results:**

To the right you see your search results listed.

By default, you will see results covering all content within SpringerLink.

If you like to see only the results you have access to, you simply need to un-check the yellow box above the search result filter options to the right.

# Search Results Page

| ) | Include preview-only content |         | 11.275 F    |
|---|------------------------------|---------|-------------|
| F | Refine Your Search           |         | Sort By     |
|   | Content Type                 |         | Article     |
|   | Article                      | 9.880   | Upcon       |
|   | Chapter                      | 1.338   | Pediatric ( |
|   | Reference Work Entry         | 32      | » Free Pre  |
|   | Protocol                     | 16      | » Flee Fle  |
|   | Book                         | 8       | Article     |
|   | Journal                      | 1       | Pediat      |
|   | Discipline                   | see all | Pediatric ( |
|   | Medicine                     | 8.301   | » Downloa   |
|   | Biomedical Sciences          | 581     | Article     |
|   | Life Sciences                | 101     | Upcon       |
|   | Chemistry                    | 79      | -           |
|   | Engineering                  | 77      | Pediatric ( |
|   |                              |         | » Free Pre  |
|   | Subdiscipline                | see all | Article     |
|   | Cardiology & Angiology       | 4.939   | Pediat      |
|   | Surgery                      | 2.991   |             |
|   | Pediatrics                   | 2.329   | Pediatric ( |
|   | Internal Medicine            | 1.905   | » Downloa   |

(2

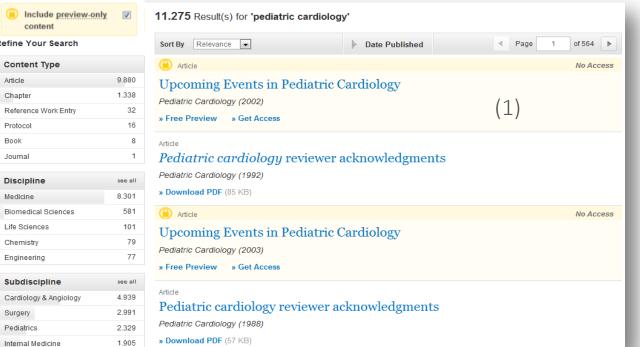

### **Preview-only Results:**

1. Preview-only results are displayed with the color yellow in the background.

2. If you only want to see only results you have access to uncheck the yellow box above the search filters.

# Search results page

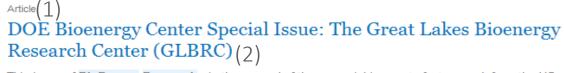

This issue of **BioEnergy Research**...is the second of three special issues to feature work from the US Department of Energy **Bioenergy** Centers. This special issue is focused on **research** supported by the Grea(3) Lakes

(4) Michael D. Casler in *BioEnergy Research* (2010) (5)

```
» Download PDF (60 KB) » View Article (6)
```

#### Article

#### The DOE BioEnergy Science Center—a U.S. Department of Energy Bioenergy Research Center

The **BioEnergy** Science Center, a nationally and internationally peer ... as a U.S. Department of Energy **Bioenergy Research** Center. This Oak Ridge National Laboratory-led ... for its significant contributions in th... Russ Miller, Martin Keller in *In Vitro Cellular & Developmental Biology - Plant (2009)* 

» Download PDF (308 KB) » View Article

Article

#### The US Department of Energy Great Lakes Bioenergy Research Center: Midwestern Biomass as a Resource for Renewable Fuels

The Great Lakes **Bioenergy Research** Center is one of three **Bioenergy Research** Centers establish by the US Department of ... of liquid fuels derived from biomass. The **research** is focused on converting plant biomass...

Steven Slater, Kenneth Keegstra, Timothy J. Donohue in BioEnergy Research (2010)

» Download PDF (87 KB) » View Article

# Structure of list items within a search result page:

- 1. Type of content
- 2. Title of list item
- 3. Description
- 4. Author of list item
- 5. Published in which product
- 6. Download (full-text) PDF or view HTML if available

# Search results page

#### <sub>Chapter</sub> (1) MRSA in der Phlebologie

Chronische Ulzera mit den Problemen der Superinfektion sind in der Phlebologie ein altbekanntes und hinreichend gewürdigtes Problem. Mit der zunehmenden Verbreitung multiresistenter Keime hat dieses Problem...

Dr. med. H. Nüllen, Dr. med. U. Kamphausen... in Diagnostik und Therapie der Varikose (2010)

» Download PDF (118 KB)

#### Article

Appearance of Methicillin-Resistant *Staphylococcus Aureus* (MRSA) Sensitive to Gentamicin in a Hospital with a Previous Endemic Distinct MRSA

Fei Gao, David Machin in European Journal of Epidemiology (2004)

» Download PDF (57 KB)

Chapter

Community-Acquired MRSA (CA-MRSA)

Lexikon der Infektionskrankheiten des Menschen (2009)

» Download PDF (85 KB)

Book

Methicillin-Resistant Staphylococcus aureus (MRSA) Protocols

Yinduo Ji in Methods in Molecular Biology (2007)

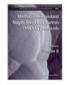

### **Type of content**

The following types of content may be listed in a search result (1):

### **Bigger Units:**

- Series
- Book
- Journal
- Reference Work

### **Smallest Units:**

- Chapter
- Protocol
- Article
- Reference Work Entry

# Search Results Page

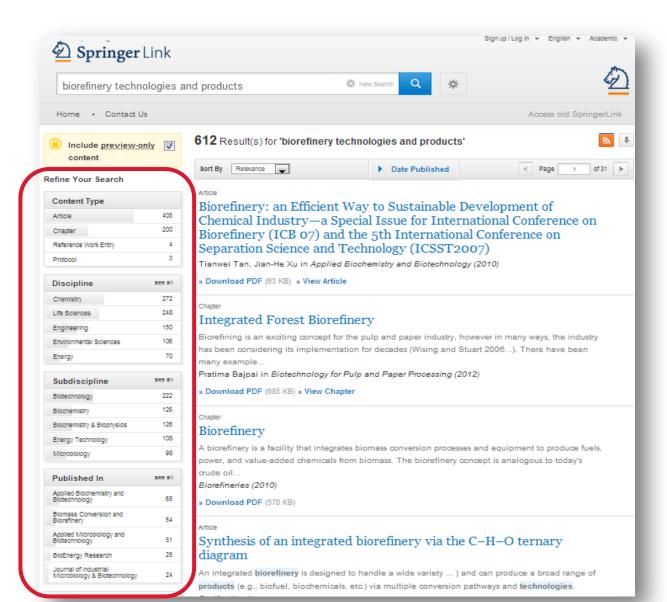

### **Filter Options:**

To the left you will find predefined filter options that help you to optimize your search result.

The following filter options are available:

Content type Discipline Sub-discipline Published in Author Language

# Search Results Page

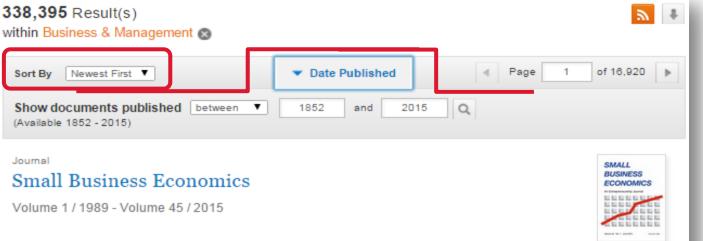

#### Article

# Productivity growth persistence: firm strategies, size and system properties

This paper investigates the dynamics of productivity in a large sample of Italian manufacturing firms, focusing on the determinants of firm-level persistence in time of high total factor productivity (TFP) gro... Cristiano Antonelli, Francesco Crespi, Giuseppe Scellato in *Small Business Economics (2015)* 

### Sort by option:

By default search results are sorted by **newest first**.

### Further sorting options are:

- Newest First
- Oldest First

You may also choose to search within a specific date range.

# Search Result Page

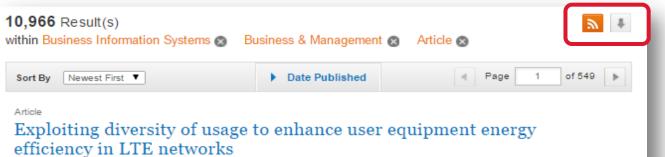

Energy efficiency is widely recognized as an important factor for future cellular networks. For mobile devices, energy efficiency leads to extended battery life. Existing works consider battery to be equally i... Tuan Ta, John S. Baras in *Telecommunication Systems (2015)* 

### **Download List:**

Above the pagination you will see an arrow displayed that allows you to download the search result as csv file.

### **RSS Feed:**

You many subscribe to an RSS feed for your search results page by clicking the orange button.

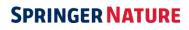

<sup>»</sup> Download PDF (1082 KB) » View Article

# **Product Pages**

- Product Pages Blue Bar
- Open Access Indicators
- Journal
- Book
- Reference Work
- Series
- Protocols

# **Product Pages**

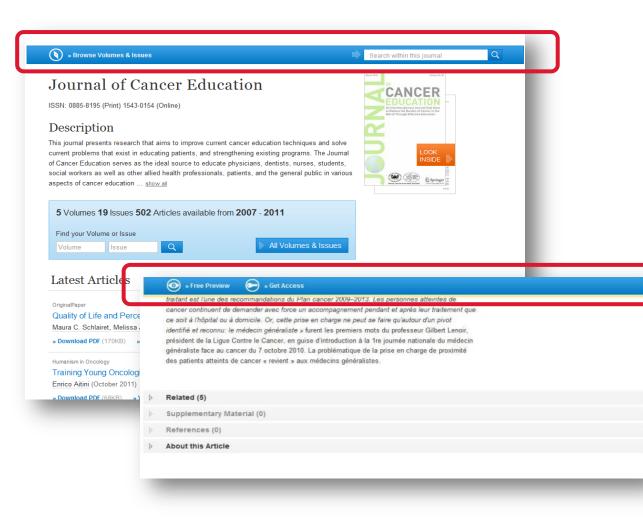

### **Blue bar**

On top of every product page there is a blue bar which will **always be visible** even if you scroll down.

The functionality offered in this bar differs from page type to page type.

# **Open Access Indicators**

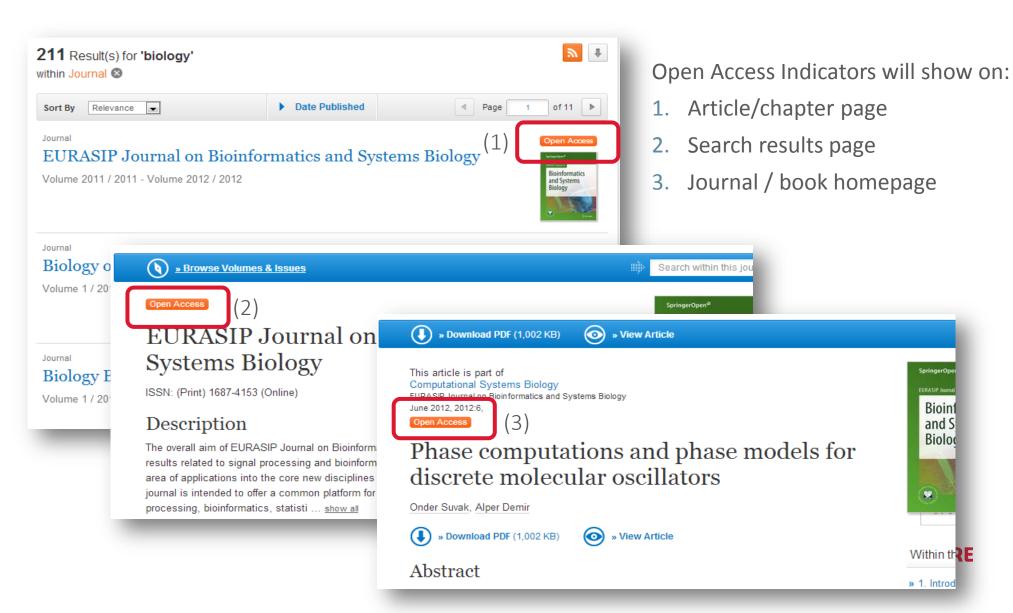

# Book

- Functionality Overview
- Search within a book
- Browse within a book
- No access to book
- About this book

# **Book Homepage**

|         | » Download Book (52,682 KB)                                                                                                    |            | ji ji ji ji ji ji ji ji ji ji ji ji ji j | arch within this book                                                       | C        |
|---------|----------------------------------------------------------------------------------------------------|------------|------------------------------------------|-----------------------------------------------------------------------------|----------|
| )       | 2007<br>Multiphase Flow Dynamics<br>Fundamentals (4)<br>Authors: Nikolay I. Kolev PhD., DrSc.<br>ISBN: 978-3-540-69832-6 (Print) 978-3-540-69833-3 (Online)<br>Download Book (52,682 KB) |            | F                                        | Nikolay Ivanov Kolev<br>Multiphase<br>Dynamics<br>I water<br>Look<br>Inside |          |
| )<br>7) | Table of contents (14 chapters)                                                                                                    |            | Boo                                      | ok Metrics<br>Citations                                                     |          |
| ')      | Book Chapter                                                                                                    |            | Ů                                        | Readers                                                                     |          |
|         | Mass conservation                                                                                                    |            | <u>+</u>                                 | Downloads                                                                   | 9        |
|         | Nikolay I. Kolev PhD., DrSc.<br>» Download PDF (3391KB)                                                                                                    | Pages 1-40 |                                          | Provided b                                                                  | y Bookme |

### **Functionality Overview**

- 1. Search within this book
- 2. Publication Year
- 3. Book Title
- 4. Book Subtitle
- 5. Bibliographic information
- 6. Download full book option
- 7. Table of contents with book chapter list items
- 8. About this Book

# **Book Homepage**

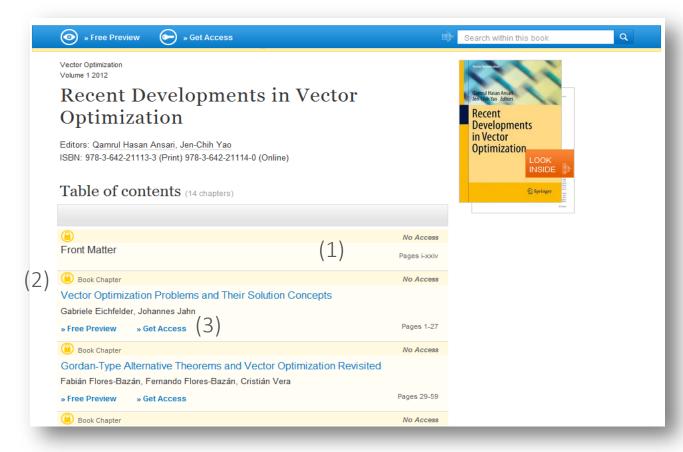

### No access to book?

If you do not have access to the book the table of content is displayed in a different design:

- All list items will have a yellow background
- In front of the content type information a locked symbol is displayed
- Instead of a download link you get a "Free Preview" link offered as well as a link to "Get full-text Access to the chapter"

# **Book Homepage**

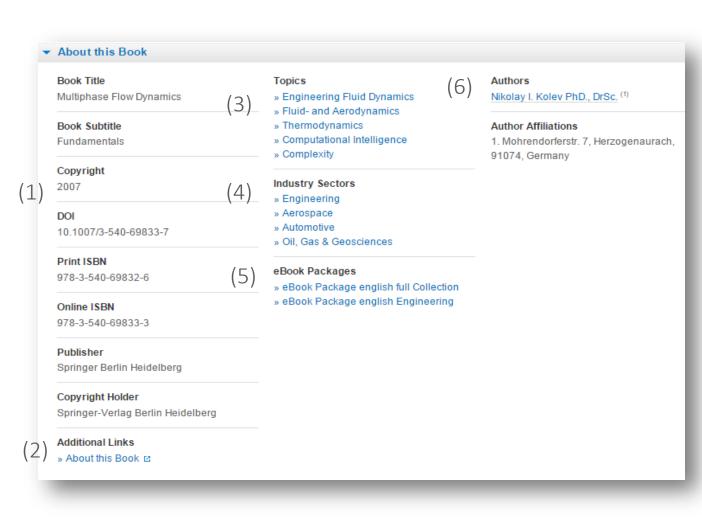

### **About this book**

On the bottom of a book overview page you will find detail information on the book:

- 1. To the left you get the **bibliographic information** offered.
- 2. "Additional Links" shows information and services offered on springer.com.
- **3. Topics** This links through a search result of related topics.
- 4. Industry Sectors This shows related industry sectors
- eBook Packages here you see what collection the eBook is included in.
- To the right you find all author information and also their affiliations if available.

# **Book Chapter**

- Functionality overview
- No access to book chapter
- Bookmetrix

# **Book Chapter**

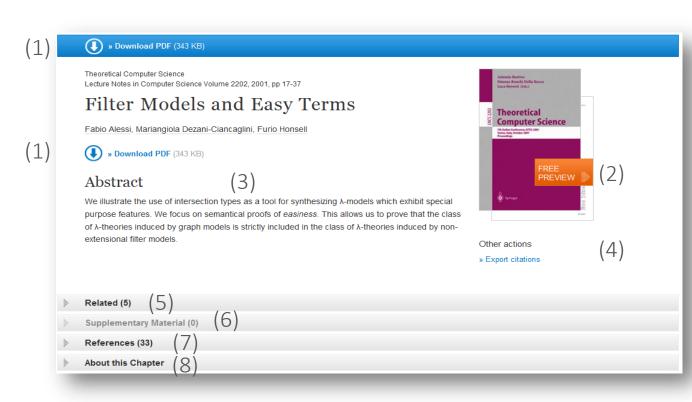

### **Functionality Overview**

- 1. Download PDF
- 2. Look Inside (Preview)
- 3. Abstract
- 4. Export Citations
- 5. Related (Content)
- 6. Supplementary Material
- 7. References
- 8. About this Chapter

The page structure is the same as for Journal Articles, see slides (34 - 41).

# **Book Chapter**

#### 🗩 🔹 Get Access 💿 🤉 Look inside (1)Recent Developments in Vector Optimization Vector Optimization Volume 1, 2012, pp 1-27 Vector Optimization Problems and Their Solution Concepts Developments in Vector Gabriele Eichfelder, Johannes Jahn Optimizatio INSIDE Look Inside » Get Access 4) Series Abstract

In vector optimization one investigates optimal elements of a set in a pre-ordered space. The problem of determining these optimal elements, if they exist at all, is called a vector optimization problem. Problems of this type can be found not only in mathematics but also (3 in engineering and economics. There, these problems are also called multiobjective (or multi criteria or Pareto) optimization problems or one speaks of multi criteria decision making. Vector optimization problems arise, for example, in functional analysis (the Hahn-Banach theorem, the lemma of Bishop-Phelps, Ekeland's variational principle), multiobjective programming, multi-criteria decision making, statistics (Bayes solutions, theory of tests, minimal covariance matrices), approximation theory (location theory, simultaneous approximation, solution of boundary value problems) and cooperative game theory (cooperative n player differential games and, as a special case, optimal control problems). In the last decades vector optimization has been extended to problems with set-valued maps. This field, called set optimization, has important applications to variational inequalities and optimization problems with multivalued data

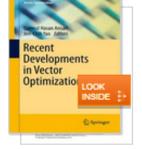

#### Within this Chapter:

- Introduction
- Pre-Orders and Partial Orders
- Optimality Concepts in Linear Spaces
- Optimality Concepts in Set Optimization
- Existence Results in Vector Optimization
- Application: Field Design of a Magnetic Resonance System
- References

Other actions

- » Export citations
- About this Book About this

### No access to book chapter

If you have no access to the book chapter the page head is displayed in a different design:

- 1. There is a **yellow** underline below the blue bar to the top.
- 2. Instead of a download link you get a "Look Inside" link offered as well as a link to "Get Access" to the chapter".
- 3. "Within this Chapter" links below the cover are not active.

# What is Bookmetrix?

Bookmetrix is a new platform that offers a comprehensive overview of the reach, usage and readership of a book or chapter by providing various book-level and chapter-level metrics all in one place.

For every Springer book and chapter you will be able to find the numbers of citations, downloads, book reviews, readers, and the number of online mentions in policy documents, news outlets, Wikipedia entries and social media networks. If available, these metrics are displayed on each book's home page on <u>springer.com</u> and on the individual book and chapter pages on <u>SpringerLink</u>

Bookmetrix helps authors:

- answer questions from your funder about the broader impact of your work
- demonstrate the engagement surrounding your research
- uncover new audiences and potential collaborators
- find out where your work gets the most attention and from there establish ongoing relationships with key bloggers, policy makers or media outlets
- benchmark your work against other titles or peers in your field

### New metrics dashboard for books!

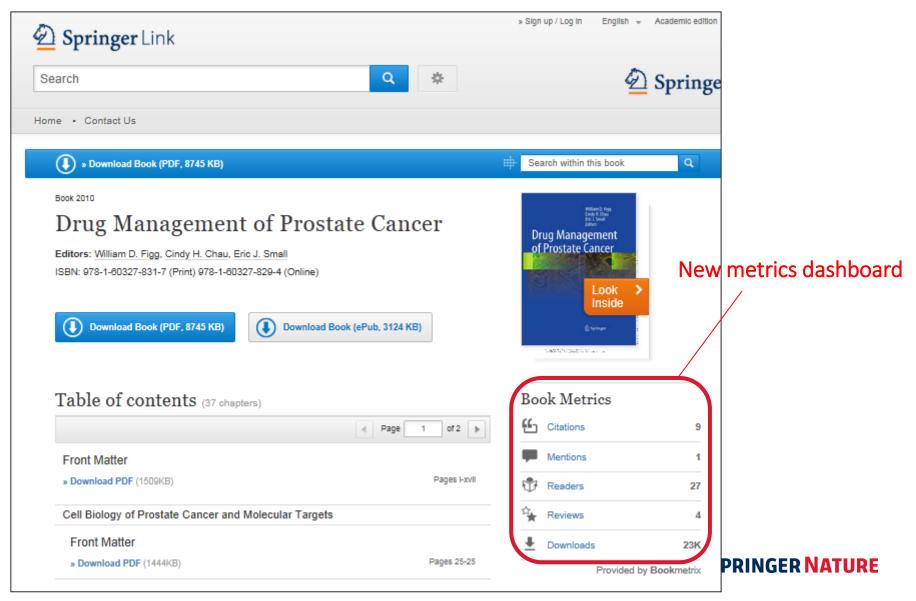

### The dashboard for books

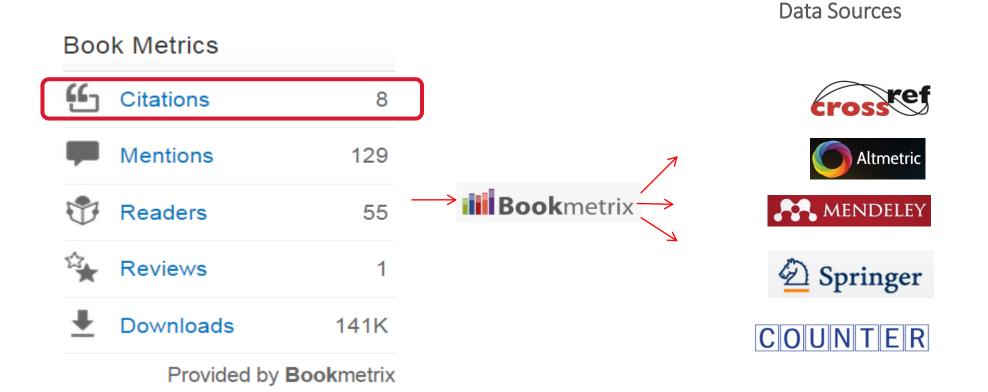

57

### Click and the metrics take you here!

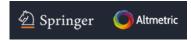

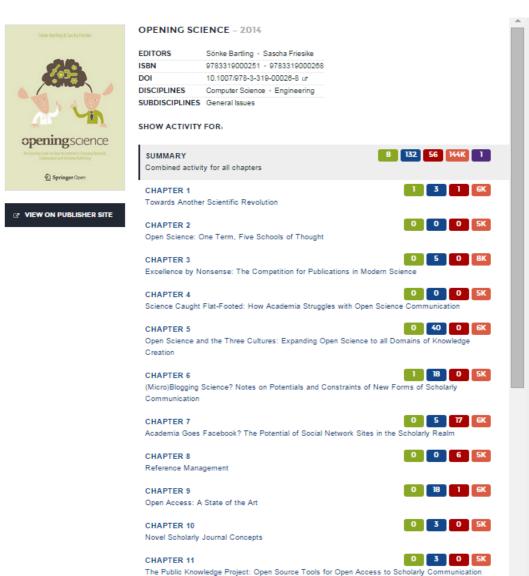

#### ALL ACTIVITY FOR BOOK: **Opening Science** CITATIONS MENTIONS READERS DOWNLOADS REVIEWS 132 56 144k 1 8 **ONLINE MENTION SUMMARY** 4 blog posts WHAT IS THIS? 123 tweets The data shown here were 3 Facebook posts aggregated by the data service 1 Wikipedia page Altmetric, which collects attention 1 Google+ post surrounding scholarly books and articles. SEE ALL MENTIONS... MENTIONS OVER TIME 160 120 80 40 Jan. 2014 Apr. 2014 Juli 2014 Okt. 2014 Jan. 2015 Apr. 2015 Juli 2015

### **Book**metrix

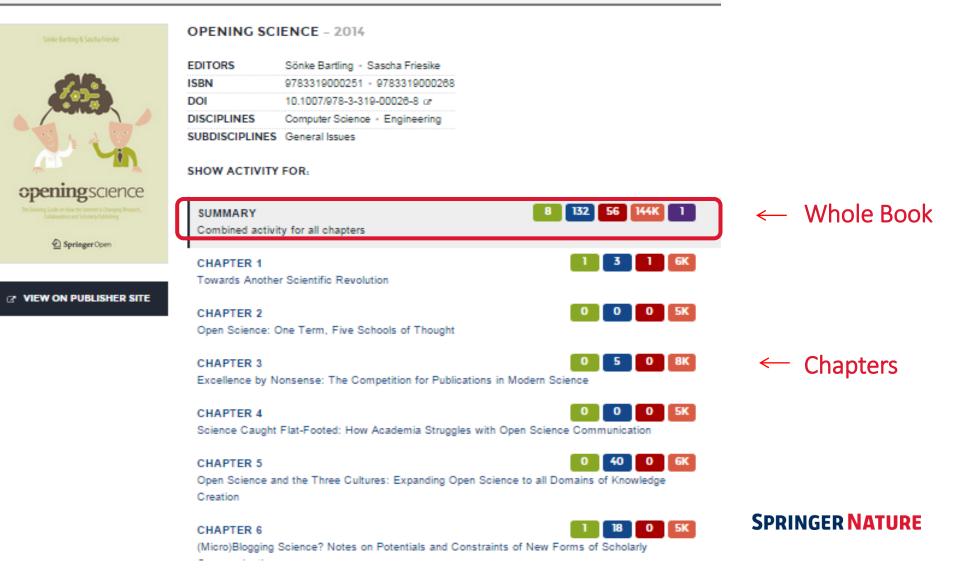

### Example of mentions in social media

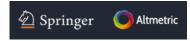

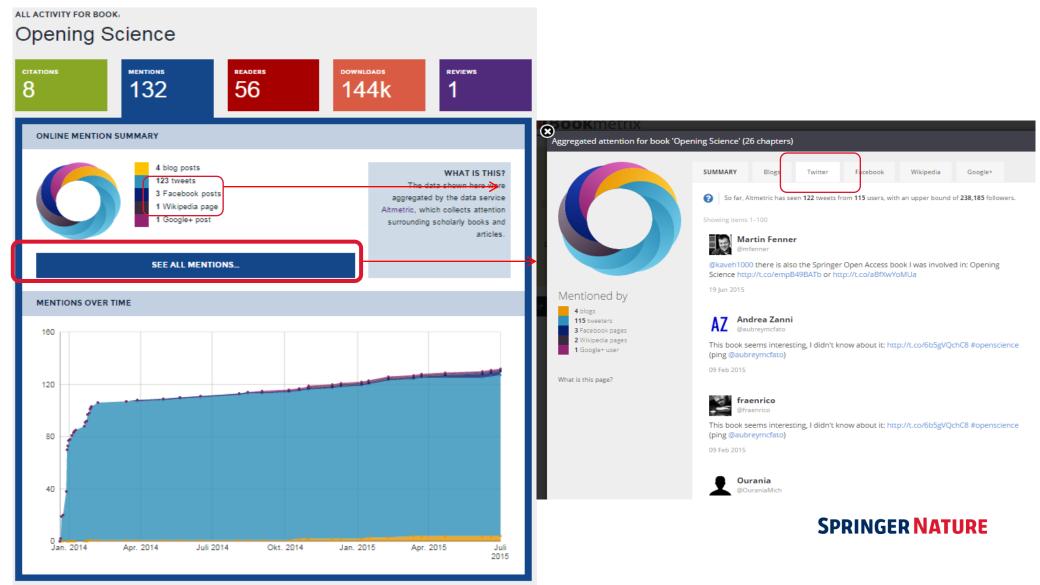

### Example of Mendeley readers and demographics

8 14%

Other

Unknown

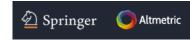

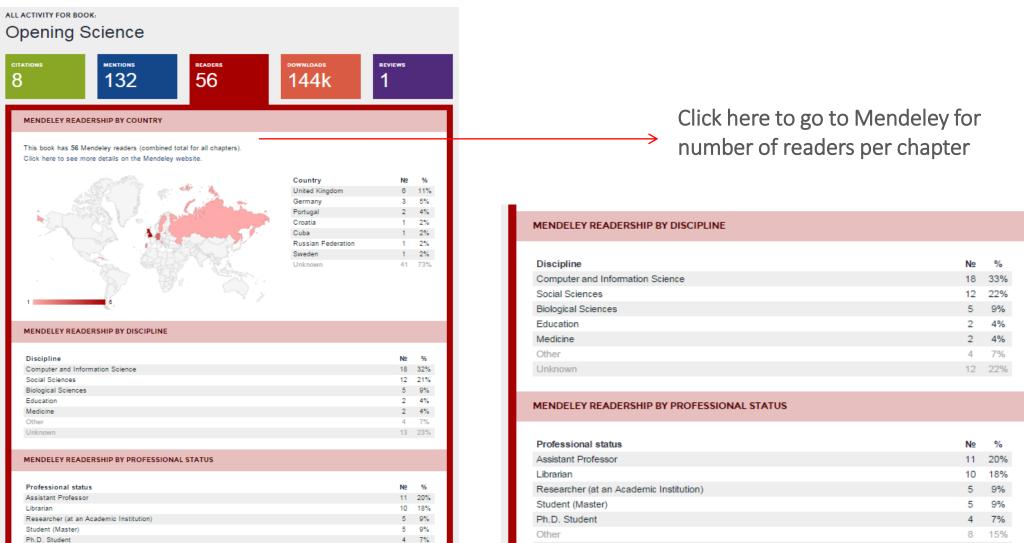

Unknown

12 22%

- Functionality Overview
- Search for a specific keyword within a reference work
- Browse the reference work entries

#### **Reference Work Entry**

• Functionality Overview

|                                                                                                    | (1) 🔹                                                                                                | Search within this reference work    |  |
|----------------------------------------------------------------------------------------------------|----------------------------------------------------------------------------------------------------|--------------------------------------|--|
| 2012 (2)<br>The Springer Index of Viruses<br>Editors: Christian Tidona, Gholamreza Darai (4)<br>ISBN: 978-0-387-95918-4 (Print) 978-0-387-95919-1 (Online) (5)<br>Table of contents (341 reference work entries)                                                                                                    | Christian Tolona<br>Cholanneas Darai<br>Editors<br>The Springer<br>Index of Viruses<br>Second Editor |                                      |  |
|                                                                                                    | Page 1 of 18                                                                                         | Speringer<br>Ein<br>Speringer<br>Ein |  |
| Front Matter<br>» Download PDF (79KB)<br>Adenoviridae<br>Reference Work Entry<br>Atadenovirus<br>Gerald W. Both Ph.D. (6<br>» Download PDF (364KB) » View Reference Work Entry<br>Reference Work Entry<br>Aviadenovirus<br>Balázs Harrach DVM, Ph.D., DSc, Gyözö L. Kaján DVM<br>» Download PDF (332KB) » View Reference Work Entry | Pages i-xxii                                                                                         | (inc                                 |  |
| Reference Work Entry<br>Avibirnavirus <sup>‡</sup><br>Frederick S. B. Kibenge BVM, PhD<br>» Download PDF (184KB) » View Reference Work Entry                                                                                                    | Pages 147-153                                                                                        |                                      |  |
| About this Reference Work $(7)$                                                                                                    | Page 1 of 18                                                                                         |                                      |  |

#### **Functionality Overview**

- 1. Search within this reference work
- 2. Publication Year
- 3. Title of reference work
- 4. Authors
- 5. ISBN
- 6. Table of contents with reference work entry list items
- 7. About this reference work

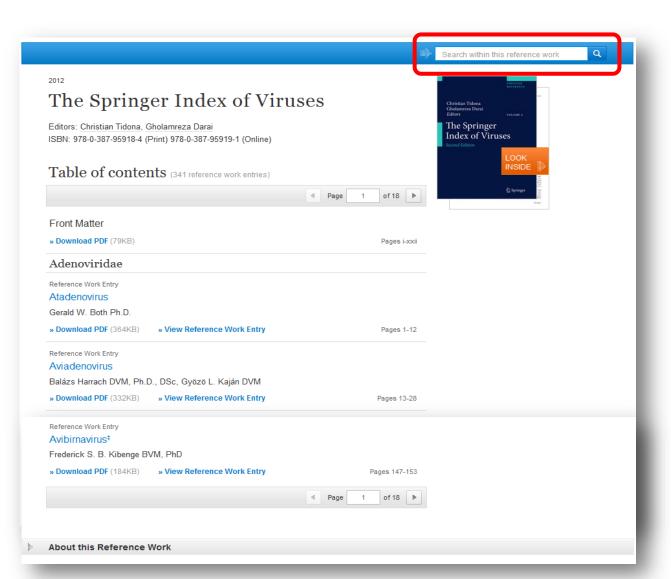

Search for a specific keyword within a reference work:

If you want to **search for a specific keyword** use the "**search within this reference work**" functionality on top of the page.

For the search result you will leave this page and end up on a search result page.

| 2012<br>The Springer Index of Viruses<br>Externe Vark Entry<br>Torne Matter<br>Pownload PDF (?9KB) (1)(2)(3)<br>Pownload PDF (?9KB) View Reference Work Entry (5) Pages 1-22<br>Reference Work Entry<br>Adadenovirus<br>Carale Work Entry<br>Adadenovirus<br>Pownload PDF (?9KB) View Reference Work Entry (5) Pages 1-22<br>Reference Work Entry<br>Maidenovirus<br>Balasz Harrach DVM, Ph.D., DSc, Gyózo L. Kaján DVM<br>Pownload PDF (?32KB) View Reference Work Entry (5) Pages 1-22<br>Reference Work Entry<br>Maidenovirus<br>Balasz Harrach DVM, Ph.D., DSc, Gyózo L. Kaján DVM<br>Pownload PDF (?32KB) View Reference Work Entry (2) Pages 1-22<br>Reference Work Entry<br>Maidenovirus<br>Avidenovirus<br>Pownload PDF (?32KB) View Reference Work Entry Pages 1-22<br>Reference Work Entry<br>Maidenovirus<br>Avidenovirus<br>Pages 1-22<br>Reference Work Entry<br>Maidenovirus<br>Maidenovirus<br>Maidenovirus<br>Markadenovirus<br>Maidenovirus<br>Matadenovirus<br>Pages 1-22<br>Reference Work Entry<br>Maidenovirus<br>Pages 1-22<br>Reference Work Entry<br>Maidenovirus<br>Pages 1-22<br>Reference Work Entry<br>Maidenovirus<br>Maidenovirus<br>Maidenovirus<br>Maidenovirus<br>Pages 1-22<br>Reference Work Entry<br>Pages 1-22<br>Reference Work Entry<br>Maidenovirus<br>Pages 1-22<br>Reference Work Entry<br>Pages 1-22<br>Pages 1-22<br>P |     |                                                            |              | Search within this reference work                                                                                                    |
|----------------------------------------------------------------------------------------------------|-----|------------------------------------------------------------|--------------|----------------------------------------------------------------------------------------------------|
| Strict Strict   Strict Strict   Strict Strict   Strict Strict                                                                                                    |     |                                                            |              | Search within this reference work                                                                                                    |
| Editors: Christian Tidona, Gholamreza Darai<br>ISBN: 978-0-387-95918-4 (Print) 978-0-387-95919-1 (Online)<br>Table of contents (341 reference work entries)<br>Tom Matter<br>* Download PDF (79KB)<br>Pages i-oxi<br>Adenoviridae<br>Reference Work Entry (1)(2)(3)<br>Gerald W. Both Ph.D.<br>* Download PDF (364KB) * View Reference Work Entry (5) Pages 1-12<br>Reference Work Entry<br>Aviadenovirus<br>Balázs Harrach DWN, Ph.D., DSc, Gyózo L. Kaján DVM<br>* Download PDF (32KB) * View Reference Work Entry Pages 13-28<br>Reference Work Entry<br>Litadenovirus<br>Maria Benko Ph.D., Andor Doszpoly M.Sc.<br>* Download PDF (90KB) * View Reference Work Entry Pages 29-32<br>Reference Work Entry<br>Maria Benko Ph.D., Andor Doszpoly M.Sc.<br>* Download PDF (90KB) * View Reference Work Entry Pages 29-32<br>Reference Work Entry<br>Mastadenovirus                                                                                                    |     |                                                            |              |                                                                                                    |
| ISBN: 978-0-387-95918-4 (Print) 978-0-387-95919-1 (Online)                                                                                                    |     | The Springer Index of Virus                                | ses          | Gholamreza Darai                                                                                                    |
| Table of contents (341 reference work entries)         Image: Image: Im                                                                                                    |     |                                                            |              |                                                                                                    |
| Table of contents (341 reference work entries)         Image: Image: Im                                                                                                    |     | ISBN: 978-0-387-95918-4 (Print) 978-0-387-95919-1 (Online) |              | Second Edition                                                                                                    |
| I of 18       I of 18         Front Matter         * Download PDF (79KB)       Pages i-xxii         Adenoviridae         Reference Work Entry       (1)         Atadenovirus       (2)         Geraid W. Both Ph.D.       * View Reference Work Entry         * Download PDF (364KB)       * View Reference Work Entry         Aviadenovirus       * View Reference Work Entry         Pages 1-12         Reference Work Entry         Aviadenovirus         Download PDF (32KB)       * View Reference Work Entry         Pages 13-28         Reference Work Entry         Aviadenovirus         Download PDF (80KB)       * View Reference Work Entry         Adia Benko Ph.D., Andor Doszpoly M.Sc.         * Download PDF (80KB)       * View Reference Work Entry         Maria Benko Ph.D., Andor Doszpoly M.Sc.         * Download PDF (80KB)       * View Reference Work Entry         Maria Benko Ph.D., Andor Doszpoly M.Sc.         * Download PDF (80KB)       * View Reference Work Entry         Maria Benko Ph.D.       * View Reference Work Entry         Maria Benko Ph.D.       * View Reference Work Entry         Maria Benko Ph.Statty       * Pages 29-32         Reference Work Entry       * Pages 29-32                                                                                                    |     | Table of contents (241 reference work entries)             |              |                                                                                                    |
| Front Matter         > Download PDF (79KB)         Pages i-xxii         Ademoviridae         Reference Work Entry         Aladenovirus         A pownload PDF (364KB)         > Download PDF (364KB)         > Niew Reference Work Entry (5)         Pages 1-12         Reference Work Entry         Aviadenovirus         Balázs Harrach DVM, Ph.D., DSc, Gyözö L. Kaján DVM         > Download PDF (332KB)         N View Reference Work Entry         Pages 13-28         Reference Work Entry         Mária Benkö Ph.D., Andor Doszpoly M.Sc.         > Download PDF (80KB)       » View Reference Work Entry         Pages 29-32         Reference Work Entry         Maria Benkö Ph.D., Andor Doszpoly M.Sc.         » Download PDF (80KB)       » View Reference Work Entry         Pages 29-32         Reference Work Entry         Maria Benkö Ph.D., Andor Doszpoly M.Sc.         » Download PDF (80KB)       » View Reference Work Entry         Pages 29-32                                                                                                    |     |                                                            |              | Springer an                                                                                                    |
| » Download PDF (79KB) Pages 1-x2i   Adenoviridae   Reference Work Entry 1/2   Atadenovirus   Gerald W. Both Ph.D.   » Download PDF (364KB) » View Reference Work Entry (5) Pages 1-12   Reference Work Entry   Aviadenovirus   Balázs Harrach DVM, Ph.D., DSc, Gyözö L. Kaján DVM   » Download PDF (332KB) » View Reference Work Entry   Pages 13-28   Reference Work Entry   Karia Benko Ph.D., Andor Doszpoly M.Sc.   » Download PDF (80KB) » View Reference Work Entry   Pages 29-32   Reference Work Entry   Mastadenovirus                                                                                                    |     |                                                            | Page 1 of 18 | Energy Control of Control of Cont |
| Adenoviridae         Reference Work Entry       1         Atadenovirus       2         Gerald W. Both Ph.D.       > View Reference Work Entry (5)         Pages 1-12         Reference Work Entry         Aviadenovirus         Balázs Harrach DVM, Ph.D., DSc, Gyözö L. Kaján DVM         > Download PDF (332KB)         N Uiew Reference Work Entry         Pages 13-28         Reference Work Entry         Ichtadenovirus         Maria Benkö Ph.D., Andor Doszpoly M.Sc.         > Download PDF (80KB)       > View Reference Work Entry         Reference Work Entry         Karia Benkö Ph.D., Andor Doszpoly M.Sc.         > Download PDF (80KB)       > View Reference Work Entry         Reference Work Entry         Maria Benkö Ph.D., Sc.         Nownload PDF (80KB)       > View Reference Work Entry         Pages 29-32                                                                                                    |     | Front Matter                                               |              |                                                                                                    |
| Reference Work Entry       (1)       (2)       (3)         4)       » Download PDF (364KB) » View Reference Work Entry (5)       Pages 1-12         Reference Work Entry       Aviadenovirus       Balázs Harrach DVM, Ph.D., DSc, Gyözö L. Kaján DVM         » Download PDF (332KB) » View Reference Work Entry       Pages 13-28         Reference Work Entry       Interference Work Entry         Aviadenovirus       Balázs Harrach DVM, Ph.D., DSc, Gyözö L. Kaján DVM         » Download PDF (332KB) » View Reference Work Entry       Pages 13-28         Reference Work Entry       Intra Benkö Ph.D., Andor Doszpoly M.Sc.         » Download PDF (80KB) » View Reference Work Entry       Pages 29-32         Reference Work Entry       Mages 29-32                                                                                                    |     | » Download PDF (79KB)                                      | Pages i-xxii |                                                                                                    |
| Atadenovirus       Atadenovirus         Gerald W. Both Ph.D.       Signal W. Both Ph.D.         * Download PDF (364KB)       * View Reference Work Entry (5)         Pages 1-12         Reference Work Entry         Aviadenovirus         Balázs Harrach DVM, Ph.D., DSc, Gyözö L. Kaján DVM         * Download PDF (332KB)       * View Reference Work Entry         Reference Work Entry         Reference Work Entry         Nária Benkö Ph.D., Andor Doszpoly M.Sc.         * Download PDF (80KB)         * View Reference Work Entry         Pages 29-32         Reference Work Entry         Mastadenovirus                                                                                                    |     | Adenoviridae                                               |              |                                                                                                    |
| Gerald W. Both Ph.D.       (3)         A)       » Download PDF (364KB) » View Reference Work Entry (5)       Pages 1-12         Reference Work Entry       Aviadenovirus         Balázs Harrach DVM, Ph.D., DSc, Gyözö L. Kaján DVM       » Download PDF (332KB) » View Reference Work Entry       Pages 13-28         Reference Work Entry       Ichtadenovirus         Mária Benkö Ph.D., Andor Doszpoly M.Sc.       » Download PDF (80KB) » View Reference Work Entry       Pages 29-32         Reference Work Entry       Mages 29-32         Reference Work Entry       Mages 29-32                                                                                                    |     | Reference Work Entry (1)                                   |              |                                                                                                    |
| 4)       » Download PDF (364KB)       » View Reference Work Entry (5)       Pages 1-12         Reference Work Entry         Aviadenovirus         Balázs Harrach DVM, Ph.D., DSc, Gyözö L. Kaján DVM         » Download PDF (332KB)       » View Reference Work Entry         Pages 13-28         Reference Work Entry         Ichtadenovirus         Mária Benkö Ph.D., Andor Doszpoly M.Sc.         » Download PDF (80KB)       » View Reference Work Entry         Pages 29-32         Reference Work Entry         Mastadenovirus                                                                                                    |     | Atadenovirus $(2)(3)$                                      |              |                                                                                                    |
| Reference Work Entry         Aviadenovirus         Balázs Harrach DVM, Ph.D., DSc, Gyözö L. Kaján DVM         » Download PDF (332KB)       » View Reference Work Entry         Pages 13-28         Reference Work Entry         Ichtadenovirus         Mária Benkö Ph.D., Andor Doszpoly M.Sc.         » Download PDF (80KB)         » View Reference Work Entry         Pages 29-32         Reference Work Entry         Mastadenovirus         Mastadenovirus                                                                                                    | ۸ \ |                                                            |              |                                                                                                    |
| Aviadenovirus         Balázs Harrach DVM, Ph.D., DSc, Gyözö L. Kaján DVM         » Download PDF (332KB)       » View Reference Work Entry         Pages 13-26         Reference Work Entry         Ichtadenovirus         Mária Benkö Ph.D., Andor Doszpoly M.Sc.         » Download PDF (80KB)         » View Reference Work Entry         Pages 29-32         Reference Work Entry         Mastadenovirus                                                                                                    | 4)  | » Download PDF (364KB) » View Reference Work Entry (5)     | Pages 1-12   |                                                                                                    |
| Balázs Harrach DVM, Ph.D., DSc, Gyözö L. Kaján DVM         » Download PDF (332KB)       » View Reference Work Entry       Pages 13-28         Reference Work Entry       Ichtadenovirus         Mária Benkö Ph.D., Andor Doszpoly M.Sc.       » Download PDF (80KB)       » View Reference Work Entry         Pages 29-32         Reference Work Entry       Mages 29-32                                                                                                    |     | -                                                          |              |                                                                                                    |
| » Download PDF (332KB)     » View Reference Work Entry     Pages 13-28       Reference Work Entry     Ichtadenovirus       Mária Benkö Ph.D., Andor Doszpoly M.Sc.     » Download PDF (80KB)       » Download PDF (80KB)     » View Reference Work Entry       Reference Work Entry     Pages 29-32                                                                                                    |     |                                                            |              |                                                                                                    |
| Reference Work Entry         Ichtadenovirus         Mária Benkö Ph.D., Andor Doszpoly M.Sc.         » Download PDF (80KB)       » View Reference Work Entry         Pages 29-32         Reference Work Entry         Mastadenovirus                                                                                                    |     |                                                            |              |                                                                                                    |
| Ichtadenovirus         Mária Benkö Ph.D., Andor Doszpoly M.Sc.         » Download PDF (80KB)       » View Reference Work Entry         Pages 29-32         Reference Work Entry         Mastadenovirus                                                                                                    |     | » Download PDF (332KB) » View Reference Work Entry         | Pages 13-28  |                                                                                                    |
| Mária Benkö Ph.D., Andor Doszpoly M.Sc.<br>» Download PDF (80KB) » View Reference Work Entry Pages 29-32<br>Reference Work Entry<br>Mastadenovirus                                                                                                    |     |                                                            |              |                                                                                                    |
| » Download PDF (80KB)     » View Reference Work Entry     Pages 29-32       Reference Work Entry     Mastadenovirus                                                                                                    |     |                                                            |              |                                                                                                    |
| Reference Work Entry<br>Mastadenovirus                                                                                                    |     |                                                            |              |                                                                                                    |
| Mastadenovirus                                                                                                    |     | » Download PDF (80KB) » View Reference Work Entry          | Pages 29-32  |                                                                                                    |
|                                                                                                    |     |                                                            |              |                                                                                                    |
|                                                                                                    |     |                                                            |              |                                                                                                    |

# Browse the reference work entries:

To **browse** through the entries of a reference work you get a "**table of contents**" offered.

A list item to a reference work supplies the following information:

- 1. Type of Content
- 2. Title of the reference work entry is linked to the reference work entry
- 3. Author information
- Download PDF link to download the reference work entry if you have access
- 5. View reference work entry link to get an html preview of the entry **SPRINGER NATURE**

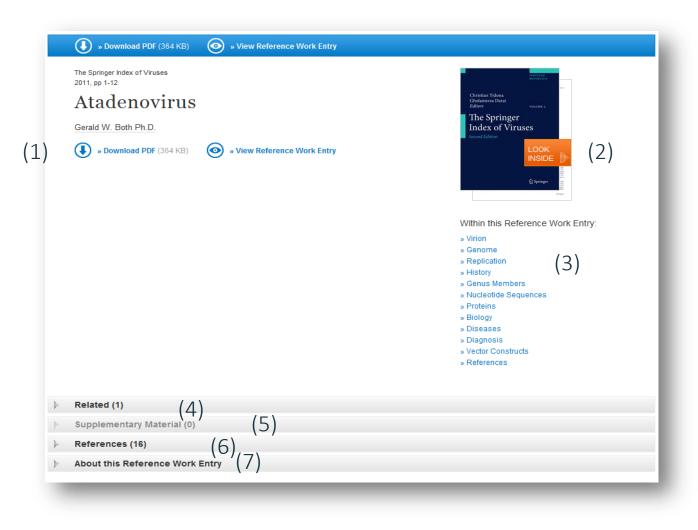

#### **Functionality Overview**

- 1. Download PDF
- 2. View HTML page of reference work entry
- 3. Look Inside (Preview)
- 4. Within this Chapter Links
- 5. Related Content
- 6. Supplementary Material
- 7. References
- 8. About this Chapter

The page structure is the same as for Journal Articles, see slides 34 – 41. SPRINGER NATURE

### **Book Series**

- Browse the volumes of a series
- Search result page on series content

#### Series Homepage

monographs.

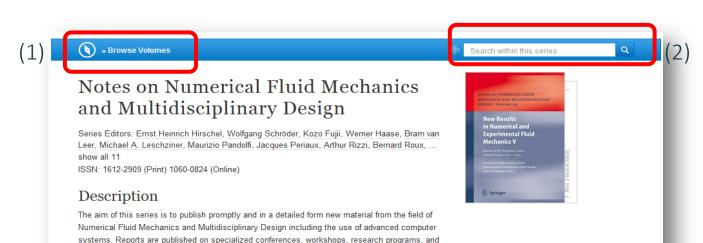

# Browse the volumes of a series:

 To browse through the volumes of a series you need to click on the "Browse volumes" link offered within the blue action bar on the top of the page.

2. You can also **search within this series for a special keyword** within the blue action bar above the cover .

Both search results will be be displayed in the environment of a search result page. You will leave this page.

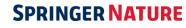

#### Search result page on series content

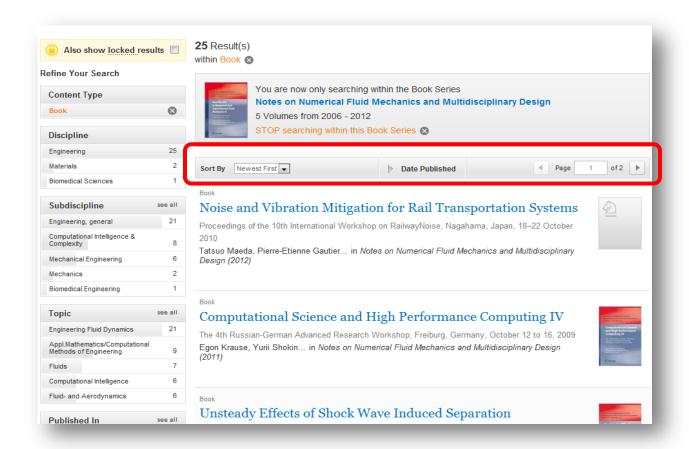

Browse volumes and keyword search result:

On top of this search result page you get an information box offered that makes you aware that these results belong to one book series.

If you click on the title of the series within this info box you will be directed back to the series overview page.

#### **Questions?**

Visit springer.com/librarians for more information

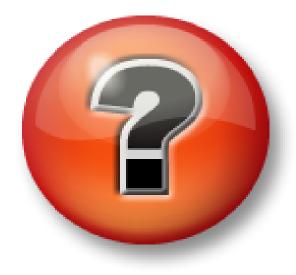

# Thank you!